## **Control Statements - Repetition/Looping Structures**

Student's Name

University

Course

Professor

Date

#### **Control Statements - Repetition/Looping Structures**

## **Introduction**

Usually, statements in a program are executed line by line in the sequence of their occurrences. This is known as *sequential execution,* as shown in Fig 1 (Deitel & Deitel, 2017)*.* However, some statements enable us to specify that sequential execution can be avoided as the need arises. This is known as the *transfer of control,* as shown in Fig 2 (Deitel & Deitel, 2017).

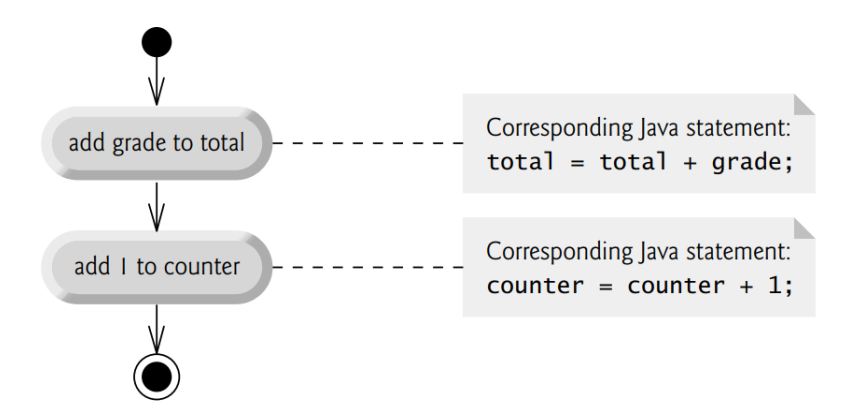

Figure 1: Sequence-structure activity diagram

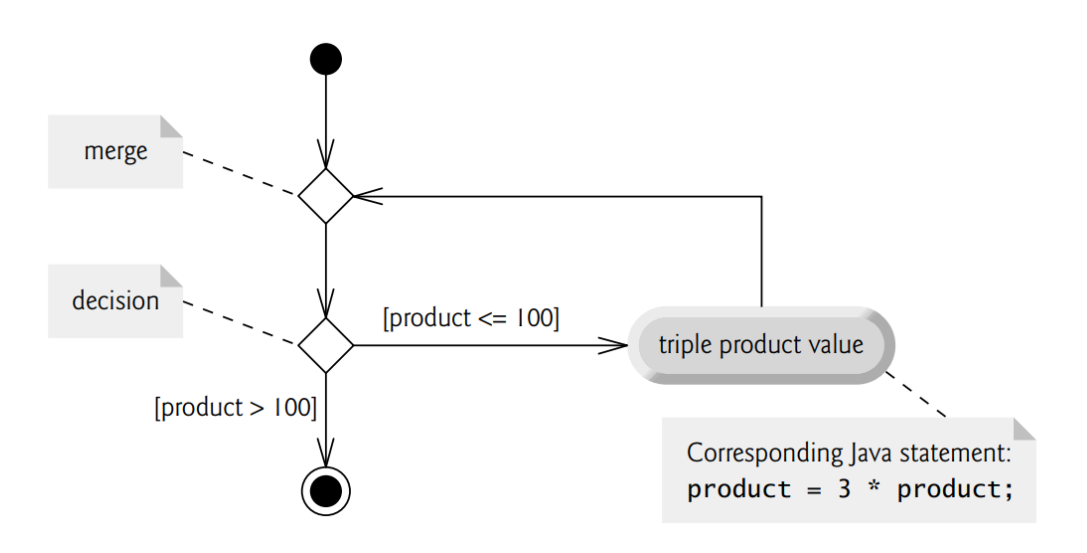

Figure 2: while repetition statement UML activity diagram

In a loop, a part of the program is repeated over and over until a specific goal is achieved. Loops are significant for calculations that require repeated procedures for processing large data (Horstmann, 2013). For instance, printing odd/even numbers in a list of numbers between 0 and 20 inclusive. Loop implementation differs in every programming language. Java programming language, for example, has three different implementations, that is, *do-while, while,* and *for* (Deitel & Deitel, 2017). Others, like python, support only *for* and *while* loops.

### **Types of Loops**

1. do-while loop

The do-while loop executes at least once, and it continues the execution until a given condition is achieved. It is also called a post-tested loop. It is mostly used with menu-driven programs. The do-while loop syntax for a Java program is:

*do {*

*// code to execute*

*} while(condition);*

2. while loop

Also referred to as a pre-tested loop. It is used in cases where the expected number of iterations is not known from the start. The code block is executed until the condition specified in the loop is satisfied. The while loop syntax for a Java program is:

*while (condition) {*

*// code to execute*

*}*

3. for loop

It allows for the execution of some parts of the program until the given condition is fulfilled. It is mostly used for a known number of iterations. The for-loop syntax for a Java program is:

*for (initialization; condition; increment/decrement) {*

### *// code to execute*

*}*

## **Advantages of loops**

- 1. Provides code reusability.
- 2. Allows us to avoid code duplication.
- 3. Loops allow for traversing or iterating over elements of data structures, for instance,

arrays or linked lists.

### **Disadvantages**

1. The increased time complexity of an algorithm, the Big O notation.

## **Python Code Sample**

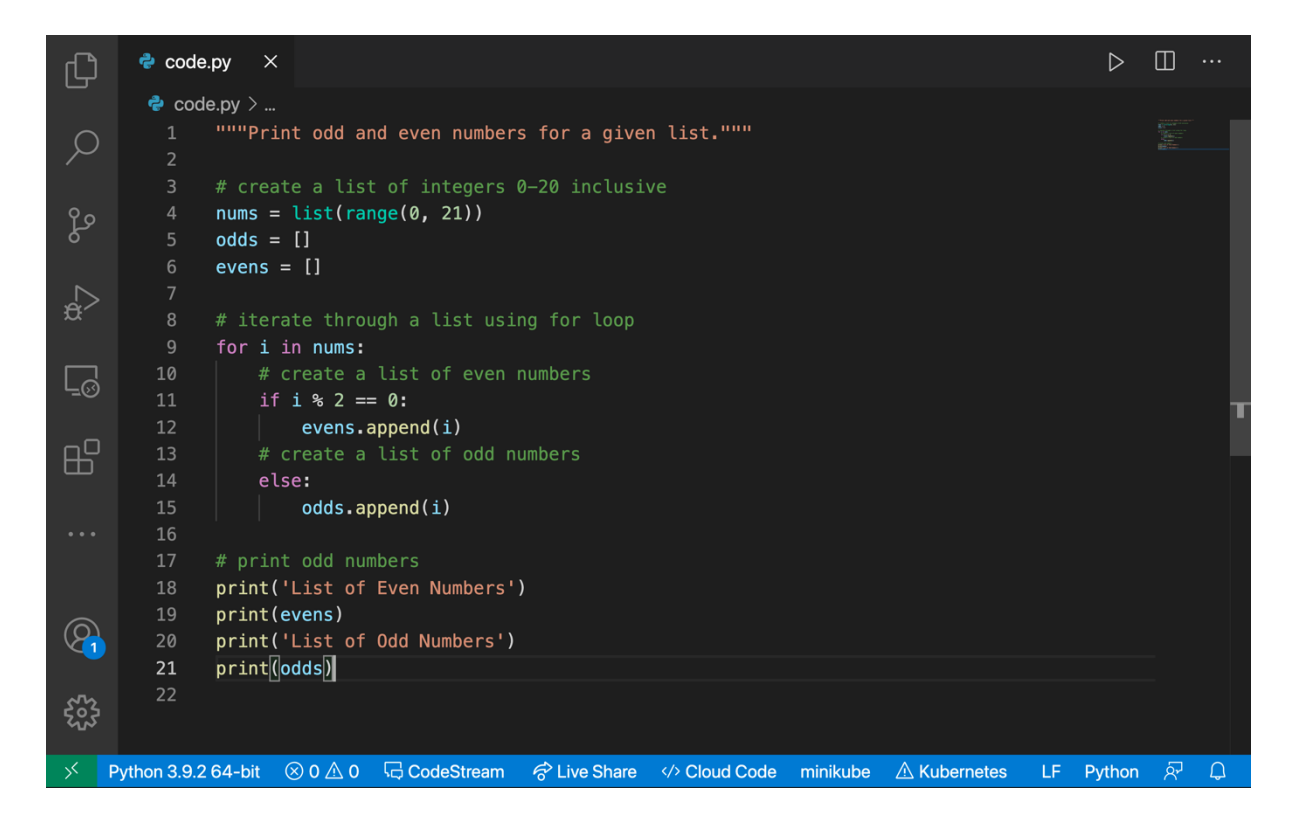

Figure 3: Python code sample to print odd and even numbers between 0 and 20

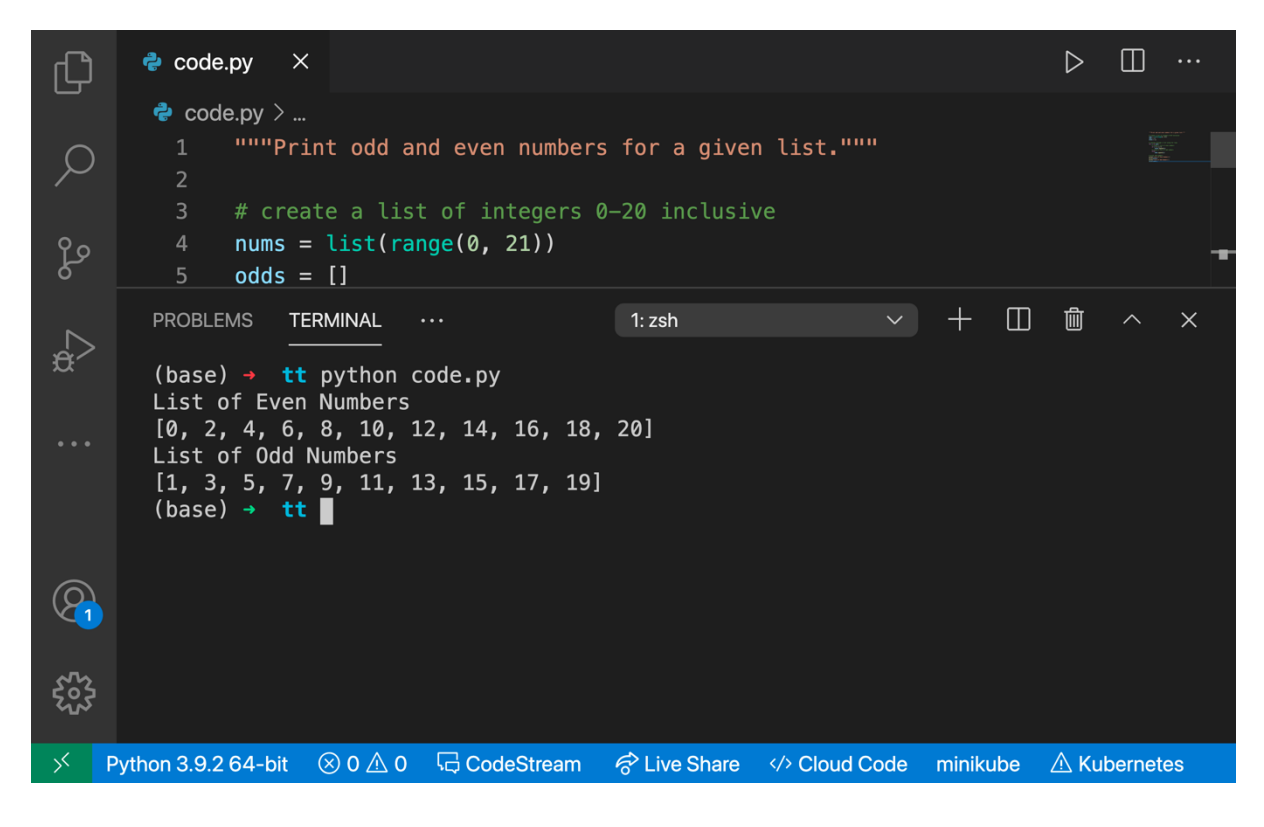

Figure 4: Code output

Figure 3 shows a python code screenshot that iterates through an array (list) and creates other lists of even and odd numbers. Figure 4 is the output of running the python code in Figure 3.

## **References**

Deitel, P. J., & Deitel, H. M. (2017). *Java: How to Program, Late Objects* (p. 1248). New York City, NY: Pearson.

Horstmann, C. (2013). *Python for everyone*. Wiley.

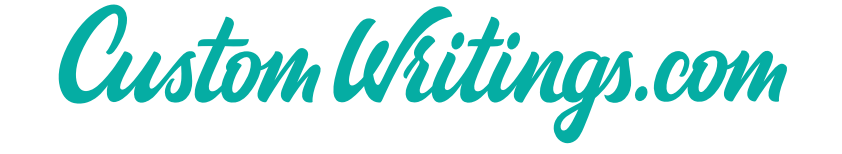

# Order a custom written paper of high quality

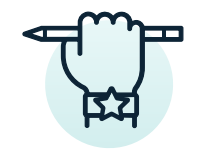

**Qualified** writers only

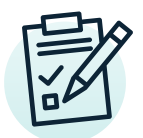

Plagiarism free guarantee

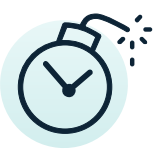

It'll take you just 2 minutes

[Order now](https://www.customwritings.com/order.html?utm_source=pdf_sample&utm_medium=samples&utm_campaign=pdfsamples)